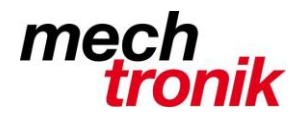

## **IT-Newsletter**

## weisst Du schon?

# Gefährlicher Word-Trojaner

Es ist gewaltig, was im Augenblick im Internet abgeht.

Ich bitte Euch um Mithilfe:

Da wir in aller Regel Anwendungen ohne Makro einsetzen, möchte ich Euch bitten in den Anwendungen Outlook, Word und Excel die Auslösung von Makros auszuschalten.

#### **Word**

Datei  $\rightarrow$  Option  $\rightarrow$  Trust Center  $\rightarrow$  Einstellungen für das Trust Center

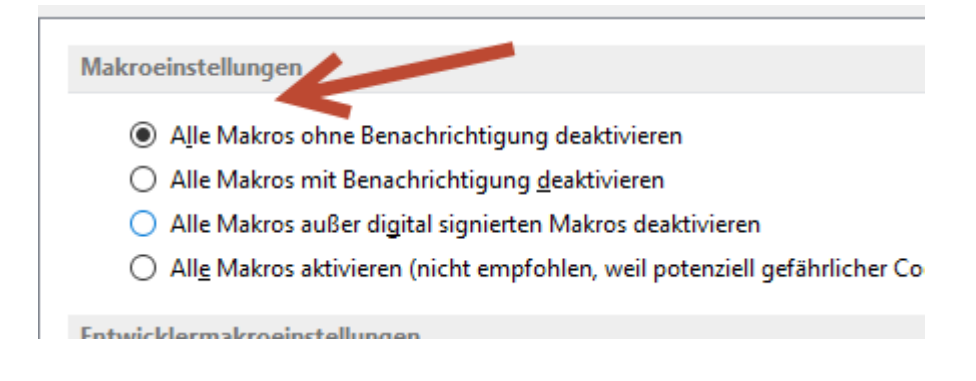

#### **Excel**

Datei  $\rightarrow$  Option  $\rightarrow$  Trust Center  $\rightarrow$  Einstellungen für das Trust Center

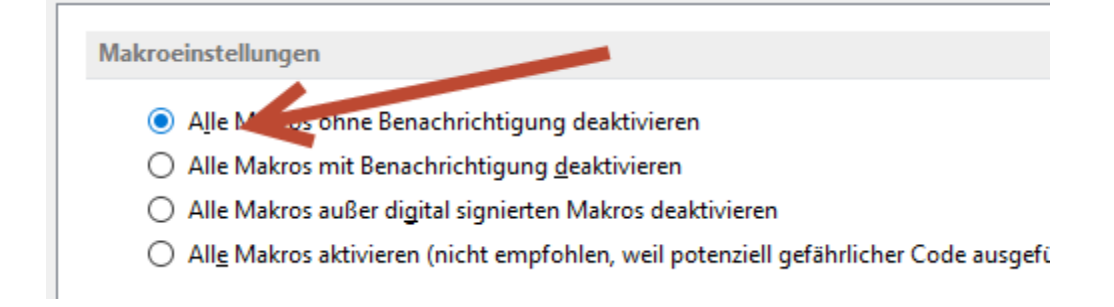

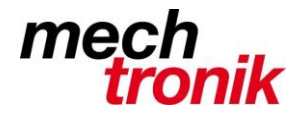

### **IT-Newsletter**

#### **Outlook**

Datei  $\rightarrow$  Option  $\rightarrow$  Trust Center  $\rightarrow$  Einstellungen für das Trust Center  $\rightarrow$  Markoeinstellungen

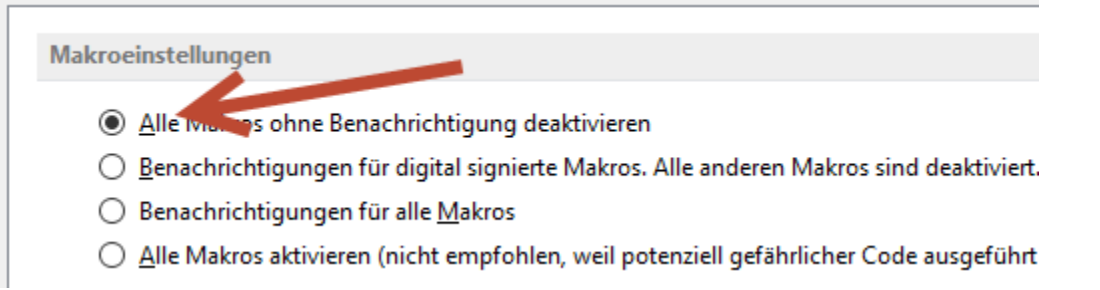

#### **Zudem gilt nach wie vor:**

Nicht öffnen von Anhängen

- Skeptisch sein
- E-Mail von fremden, unbekannten Absendern
- E-Mail mit eigenartigen Anhängen
	- Transportavis, wenn gar nichts bestellt worden ist
	- Gutschriften von Firmen, welche absolut unbekannt sind
	- Rechnungen, Mahnungen
	- Usw.
- E-Mail von zwar bekannten Absendern, aber in englisch, holprigem Deutsch, usw.

Wenn klar festgestellt werden kann, dass es sich um ein Spam handelt  $\rightarrow$  löschen.

Wenn unsicher  $\rightarrow$  schicken an Peter Heiniger.